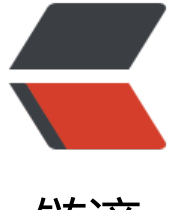

链滴

# Latke 源码解析 [\(一](https://ld246.com)) Servlet 部分

作者:wthfeng

- 原文链接:https://ld246.com/article/1493267456529
- 来源网站:[链滴](https://ld246.com/member/wthfeng)
- 许可协议:[署名-相同方式共享 4.0 国际 \(CC BY-SA 4.0\)](https://ld246.com/article/1493267456529)

最近研究java Web的MVC,发现一款轻量级的框架,官网描述为类似 Spring 但以 JSON 为主的 Java Web 框架。具体详情见latke github。由于此框架的mvc部分基于Servlet且是对servlet的轻量封装 相对Spring MVC较为简单, 就以此框架来学习MVC。

官网提供了一个demo,在latke-demo github

# **基于Servlet**

同Spring MVC类似, lat[ke的web部分基于se](https://github.com/b3log/latke-demo)rvlet, 在demo项目中的web.xml中找到配置servlet的 分如下:

```
 <servlet>
   <servlet-name>DispatcherServlet</servlet-name>
   <servlet-class>org.b3log.latke.servlet.DispatcherServlet</servlet-class>
   <load-on-startup>1</load-on-startup>
 </servlet>
 <servlet-mapping>
   <servlet-name>DispatcherServlet</servlet-name>
   <url-pattern>/*</url-pattern>
 </servlet-mapping>
```
可以看到, latke配置的servlet拦截了所有请求, 处理请求的类同Spring MVC一样, 也叫Dispatcher ervlet,所以,我们重点看org.b3log.latke.servlet.DispatcherServlet这个类。

## **DispatcherServlet**

此类继承了HttpServlet。并重写了init和service方法。我们知道, init方法是servlet的初始化方法, 项目启动时执行。service是用来处理请求的方法,当有请求到来时执行。先来看init。

#### **init**

init用于初始化web的资源和配置,源码如下,这里初始化了与web请求相关的几个handler。对应处 静态资源、注解、请求url和参数解析等。具体在service分析。

SYS HANDLER.add(new StaticResourceHandler(getServletContext())); SYS\_HANDLER.add(new RequestPrepareHandler()); SYS HANDLER.add(new RequestDispatchHandler()); SYS\_HANDLER.add(new ArgsHandler()); SYS\_HANDLER.add(new AdviceHandler()); SYS HANDLER.add(new MethodInvokeHandler());

#### **service**

#### 真正处理请求的部分就是遍历上述注册的handler并依次执行。

 protected void service(final HttpServletRequest req, final HttpServletResponse resp) throws S rvletException, IOException {

 final HTTPRequestContext httpRequestContext = new HTTPRequestContext(); httpRequestContext.setRequest(req); httpRequestContext.setResponse(resp); final HttpControl httpControl = new HttpControl(SYS HANDLER.iterator(), httpRequestC

```
ntext);
     try {
        httpControl.nextHandler(); //遍历handler并执行
     } catch (final Exception e) {
        httpRequestContext.setRenderer(new HTTP500Renderer(e));
     }
     result(httpRequestContext); //处理响应
   }
```
# **StaticResourceHandler**

第一个注册的handlar为StaticResourceHandler, 用于判断是否为静态资源。若是, 直接返回, 若 ,进入下一个handler处理。

StaticResourceHandler.handle部分代码:

```
 if (StaticResources.isStatic(request)) { //判断是否静态资源
    if (null == requestDispatcher) {
         //抛出异常,代码就不贴了
    }
    context.setRenderer(new StaticFileRenderer(requestDispatcher));
    return; //返回,直接返回给前台
 }
 httpControl.nextHandler(); //传给下个handler处理
```
## **RequestPrepareHandler**

请求预处理,目前只是加了个时间戳,略过。

## **RequestDispatchHandler**

这是处理请求路径的handler,目的是找到与请求路径对应的处理方法(在项目中注解为@RequestPro essor等同于Spring MVC的@Controller,@RequestProcessing等同于@RequestMapping)。

处理过程:

1. 在RequestDispatchHandler构造器函数中,已将项目所有标注@RequestProcessing的方法连同ur 等信息保存于list中。

2. 请求路径(在注解中)与上述list进行遍历对比,如发现有对应,就说明找到了处理方法。另外可 请求路径添加类似restful格式的路径参数。如@RequestProcessing(value = "/a/{b}/c")样式, 在方 声明中需写明此参数,类似void test(String b)。

若没有找到处理请求的参数,直接404。

需注意:

所有 @RequestProcessor 类已被注册为bean。这步是latke的Ioc部分完成的。暂时先不研究。

## **ArgsHandler**

用于处理方法参数。在上一步中得到了处理请求的方法,这里进一步处理其参数。此handler最重要 任务是提供了若干参数转化器,按先后顺序,每个参数遍历这些转化器,若匹配成功立即返回。

 registerConverters(new ContextConvert()); registerConverters(new RequestConvert()); registerConverters(new ResponseConvert()); registerConverters(new RendererConvert()); registerConverters(new JSONObjectConvert()); registerConverters(new PathVariableConvert());

前4个设置了HTTPRequestContext、HttpServletRequest、HttpServletResponse 、RendererCon ert这4个类的值,分别对应应用上下文(latke自建类)、请求、响应、模板。到时可在参数上直接使 这些类。

JSONObjectConvert 是将请求数据转为json。

PathVariableConvert 匹配除上述参数类型外的其他参数类型。到这里的直接返回匹配成功。再进行 应转化。

# **AdviceHandler**

可以理解类似AOP的handler,主要用于处理@Before和@After这两个注解。@Before 用于在方法执 前做一些处理,@After 用于在方法后处理。

#### 看一下源码

 public void handle(final HTTPRequestContext context, final HttpControl httpControl) throws xception {

// 获取在前面handler得到的匹配方法(result)和参数信息(args)

 final MatchResult result = (MatchResult) httpControl.data(RequestDispatchHandler.MAT H\_RESULT);

@SuppressWarnings("unchecked")

 final Map<String, Object> args = (Map<String, Object>) httpControl.data(ArgsHandler. REPARE\_ARGS);

 final Method invokeHolder = result.getProcessorInfo().getInvokeHolder(); //处理请求的 法

 final Class<?> processorClass = invokeHolder.getDeclaringClass(); //处理请求的类 final List<AbstractHTTPResponseRenderer> rendererList = result.getRendererList();

 final LatkeBeanManager beanManager = Lifecycle.getBeanManager(); //获取匹配方法上的@Before信息

 final List<Class<? extends BeforeRequestProcessAdvice>> beforeAdviceClassList = getB foreList(invokeHolder, processorClass);

try {

```
 BeforeRequestProcessAdvice binstance = null;
        //遍历执行@Before类(中的doAdvice方法)
       for (Class<? extends BeforeRequestProcessAdvice> clz : beforeAdviceClassList) {
          binstance = beanManager.getReference(clz);
          binstance.doAdvice(context, args);
 }
     } catch (final RequestReturnAdviceException re) {
      //省略异常处理
```

```
 } catch (final RequestProcessAdviceException e) {
       //省略异常处理
 }
     for (AbstractHTTPResponseRenderer renderer : rendererList) {
        renderer.preRender(context, args);
 }
     httpControl.nextHandler(); //执行下一个handler,也就是执行真正匹配的方法体
     //下面就是找`@After`注解信息并执行
    for (int j = rendererList.size() - 1; j > = 0; j--) {
        rendererList.get(j).postRender(context, httpControl.data(MethodInvokeHandler.INVOK
RESULT));
     }
     final List<Class<? extends AfterRequestProcessAdvice>> afterAdviceClassList = getAfterL
st(invokeHolder, processorClass);
```
AfterRequestProcessAdvice instance;

```
 for (Class<? extends AfterRequestProcessAdvice> clz : afterAdviceClassList) {
      instance = beanManager.getReference(clz);
    instance.doAdvice(context, httpControl.data(MethodInvokeHandler.INVOKE_RESULT));
   }
 }
```
## **MethodInvokeHandler**

#### 不用多说,这个处理器就是处理真正的方法了。直接看源码吧

```
 final Method invokeHolder = result.getProcessorInfo().getInvokeHolder(); //得到方法体
 final LatkeBeanManager beanManager = Lifecycle.getBeanManager();
 final Object classHolder = beanManager.getReference(invokeHolder.getDeclaringClass()); /
该方法类
 final Object ret = invokeHolder.invoke(classHolder, args.values().toArray()); //执行
```
这里执行的时机就是AdviceHandler 中位于执行@Before和@After 中间,也符合逻辑。

#### **返回响应**

说完这几个处理器,请求基本是处理完了,下面该返回响应了。让我们回到DispatcherServlet中。 看最后的result方法。

```
public static void result(final HTTPRequestContext context) throws IOException {
     final HttpServletResponse response = context.getResponse();
     if (response.isCommitted()) { // Response sends redirect or error
        return;
     }
     AbstractHTTPResponseRenderer renderer = context.getRenderer(); //得到响应模板
    if (null = = renderer) {
        renderer = new HTTP404Renderer();
     }
     renderer.render(context); //返回响应
   }
```
返回响应后,一次请求就完成了,至此latke请求部分大致流程也算说完了,等有时间再谈谈这些实现 细节吧。

-------------end----------------